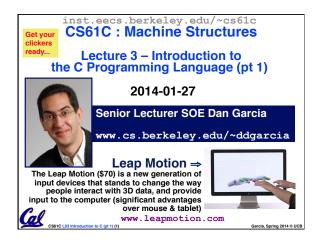

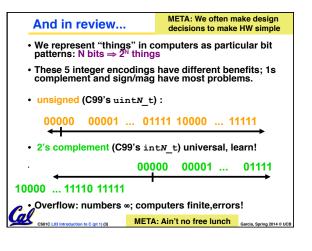

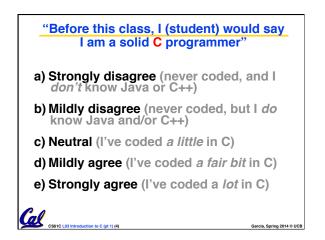

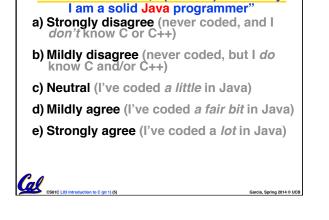

"Before this class, I (student) would say

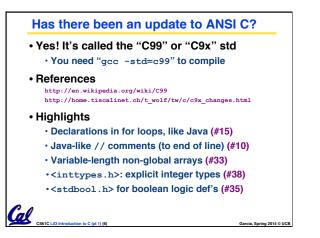

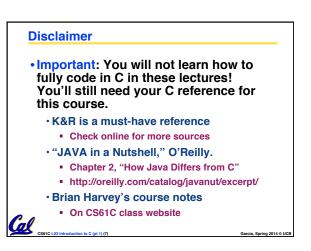

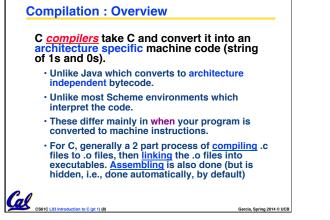

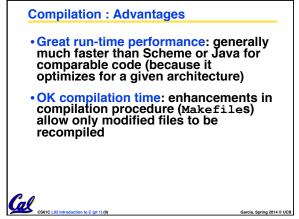

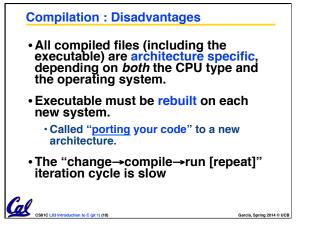

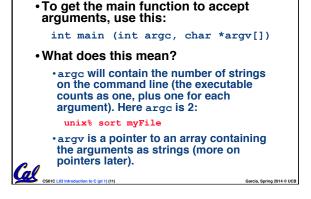

C Syntax: main

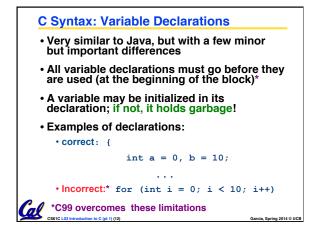

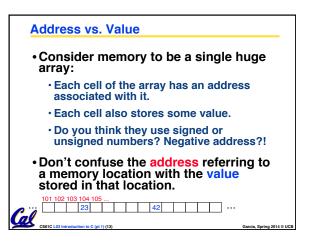

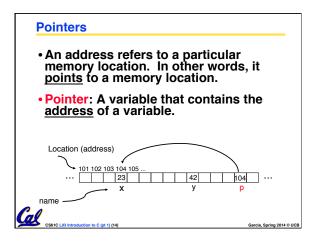

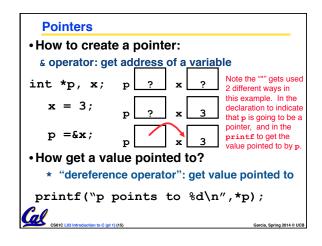

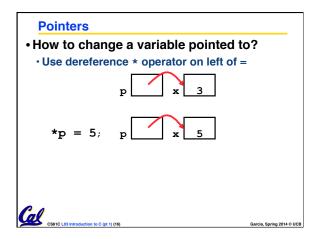

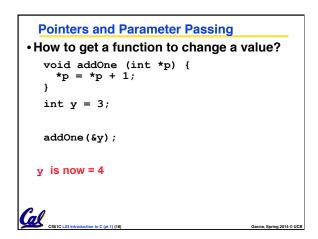

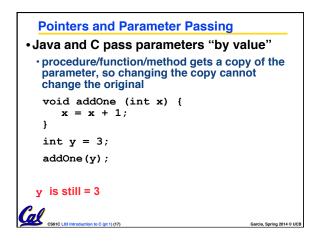

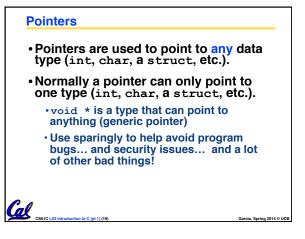

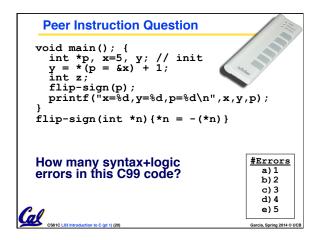

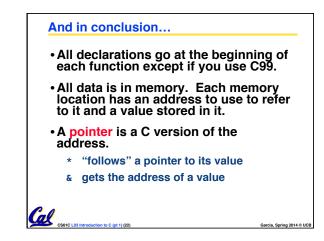

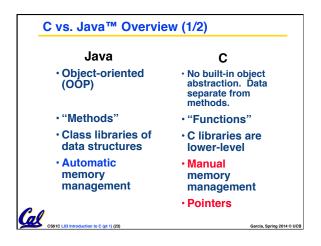

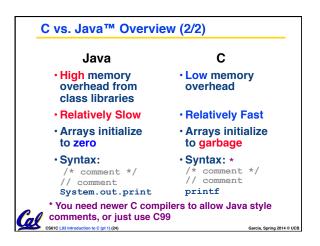

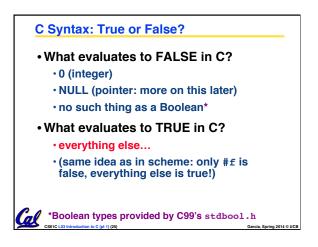

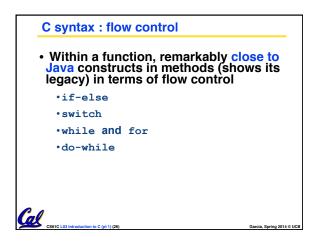